# dune-node Cheatsheet (July 11, 2019)

# **dune-node**

### **General options (GENARGS)** –config-file=FILE –data-dir=DIR

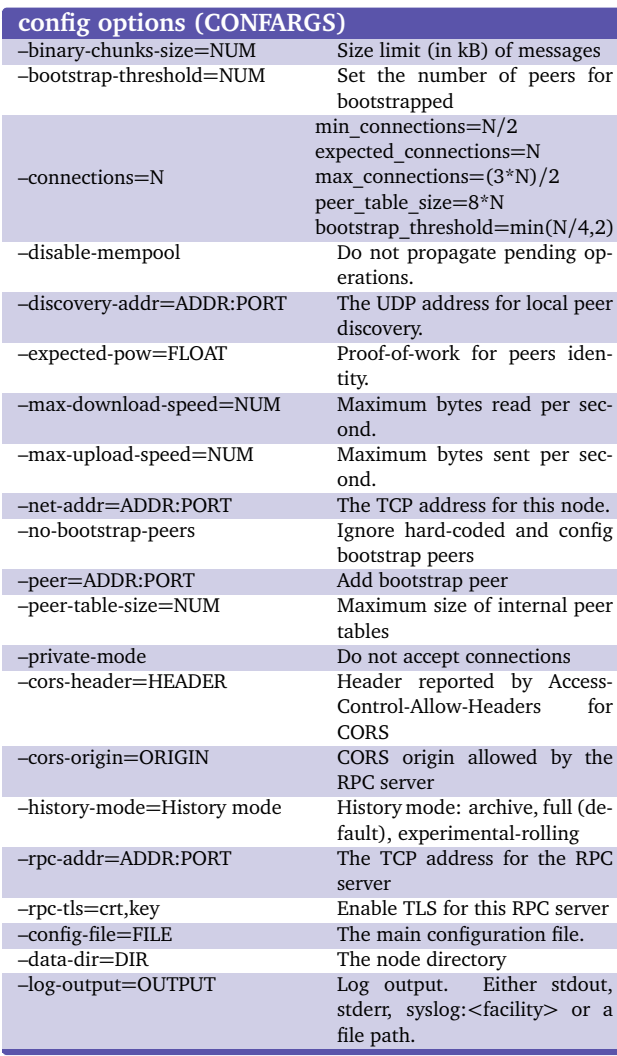

### **dune-node identity** [**GENARGS**]<br>**identity** show print peer id **identity show** print peer id<br> **identity generate** [difficulty] generate peer id **identity generate** [difficulty] generate peer **identity check** [difficulty] check peer id **identity check** [difficulty]

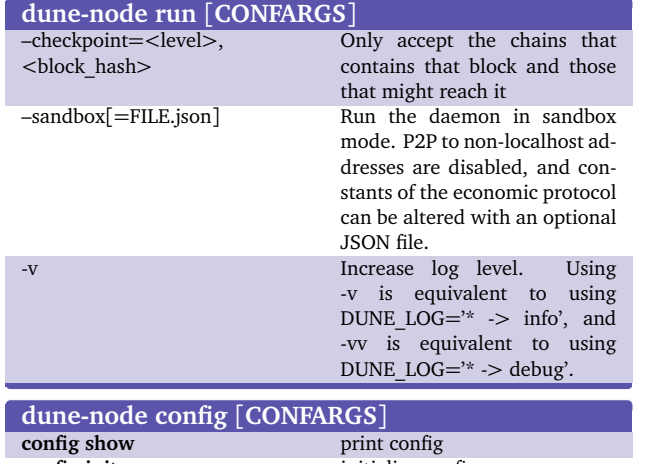

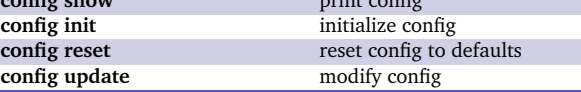

### **Debug**

The environment variable **DUNE LOG** is used to fine-tune what is going to be logged. The syntax is DUNE\_LOG='<section> -> <level> [ ; ...]' where section is one of: node.distributed db.p2p peer id node.state rpc p2p.fd p2p.io-scheduler p2p.connection p2p.connectionpool p2p.discovery p2p.maintenance p2p.welcome p2p db updater validation\_process.sequential node.distributed\_db.scheduler.Operation\_hash node.distributed\_db.scheduler.block\_hash node.distributed\_db.scheduler.operation\_hashes node.distributed\_db.scheduler.operations node.distributed\_db.scheduler.Protocol\_hash node.distributed db.p2p reader node.validator.block node.validator.bootstrap\_pipeline node.chain\_validator node.validator node.worker shell.snapshots demo 000-Ps9mPmXa 004-Pt24m4xi node.main and level is one of fatal, error, warn, notice, info or debug. A \*

can be used as a wildcard in sections, i.e. client\* -> debug. The rules are matched left to right, therefore the leftmost rule is highest priority .

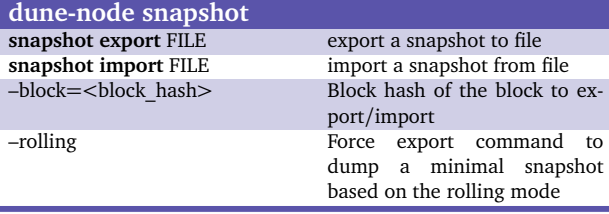

# **dune-node upgrade**

upgrade the node disk storage

# **dune-admin-client**

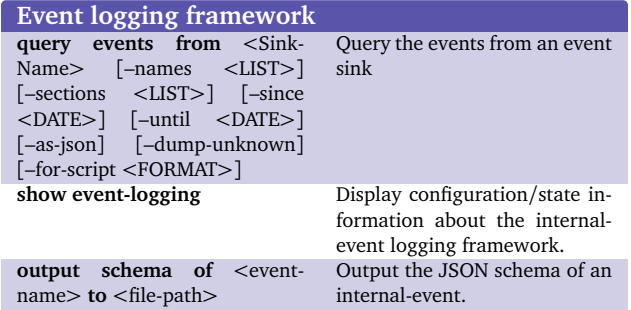

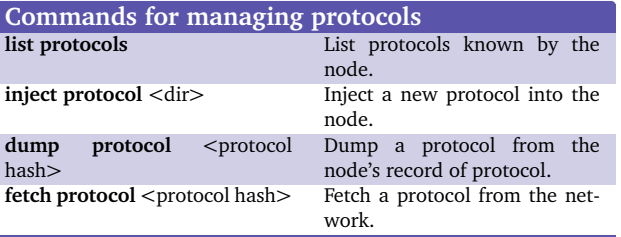

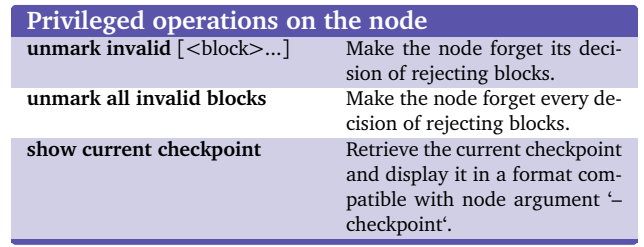

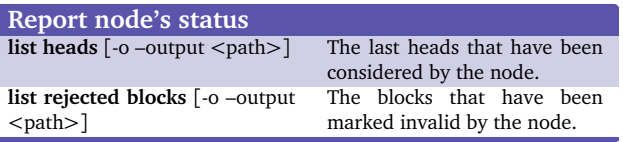

# dune-node Cheatsheet (July 2019)

## **dune-admin-client**

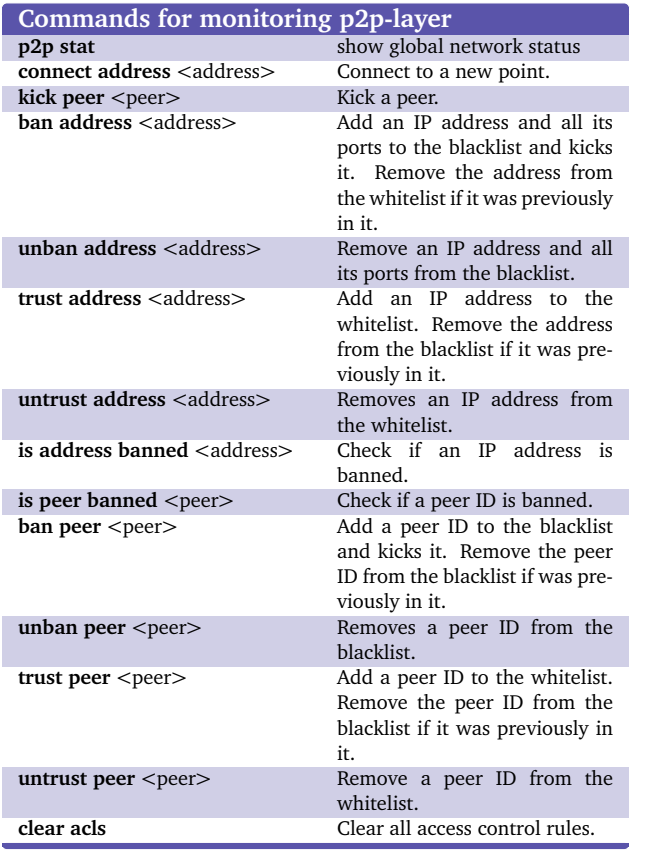

# **dune-baker-PROTO**

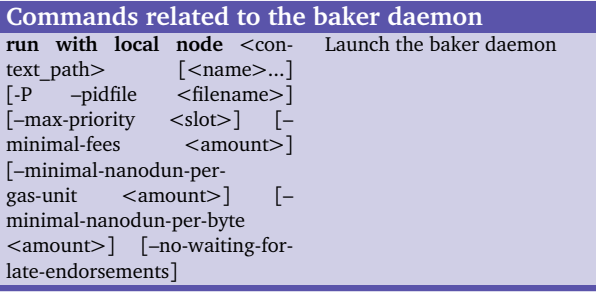

### **dune-endorser-PROTO**

#### **Commands related to the endorser daemon run** [<name>...] [-P –pidfile Launch the endorser daemon <filename>] [–endorsementdelay <seconds>]

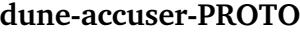

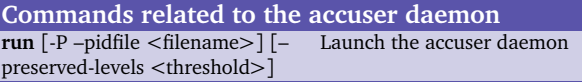

### **dune-signer**

Same as dune-client for managing crypto keys and ledger devices.

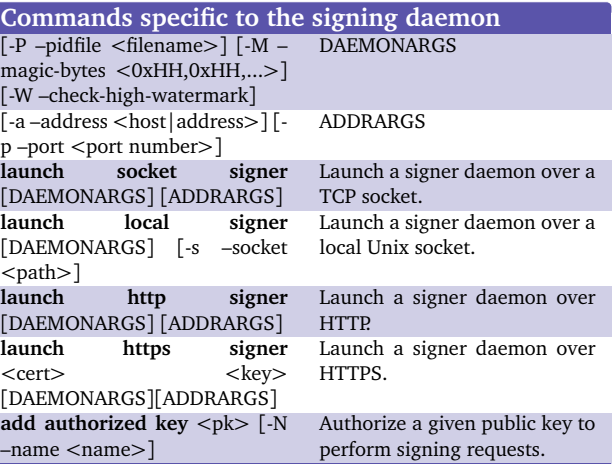

# **Node Configuration File**

```
{ "data-dir": string,
  "rpc":
  { "listen-addr": string,
    "cors-origin": [ string ... ],
    "cors-headers": [ string ... ],
    "crt": string,
    "key": string
```

```
},
"p2p":
```

```
{ "expected-proof-of-work": number,
  "bootstrap-peers": [ string ... ],
 "listen-addr": string,
  "discovery-addr": string || null,
  "private-mode": boolean,
  "limits":
  { "connection-timeout": number,
    "authentication-timeout": number,
   "min-connections": int16,
   "expected-connections": int16,
   "max-connections": int16,
   "backlog": uint8,
   "max-incoming-connections": uint8,
   "max-download-speed": int31,
   "max-upload-speed": int31,
   "swap-linger": number,
   "binary-chunks-size": uint8,
```
}

"read-buffer-size": int31, "read-queue-size": int31, "write-queue-size": int31, "incoming-app-message-queue-size": int31, "incoming-message-queue-size": int31, "outgoing-message-queue-size": int31, "known\_points\_history\_size": int16, "known\_peer\_ids\_history\_size": int16, "max\_known\_points": [ int16, int16 ], "max\_known\_peer\_ids": [ int16, int16 ], "greylist-timeout": number, "maintenance-idle-time": number }, "disable\_mempool": boolean, "disable\_testchain": boolean }, "log": { "output": string, "level": "info|debug|error|fatal|warning|notice", "rules": string, "template": string }, "internal-events": { "activate": [ string ... ] }, "shell": { "peer\_validator": { "block\_header\_request\_timeout": number, "block\_operations\_request\_timeout": number, "protocol\_request\_timeout": number, "new\_head\_request\_timeout": number, "worker\_backlog\_size": int16, "worker\_backlog\_level": "info|debug|error|fatal|warning|notice" }, "block\_validator": { "protocol\_request\_timeout": number, "worker\_backlog\_size": int16, "worker\_backlog\_level"?: "info|debug|error|fatal|warning|notice" }, "prevalidator"?: { "operations\_request\_timeout"?: number, "max\_refused\_operations"?: int16, "worker\_backlog\_size"?: int16, "worker\_backlog\_level"?: "info|debug|error|fatal|warning|notice" }, "chain\_validator"?: { "bootstrap\_threshold"?: uint8, "worker\_backlog\_size"?: int16, "worker\_backlog\_level"?: "info|debug|error|fatal|warning|notice" }, "history\_mode"?: "full|archive|rolling" }